| Rank: |  |
|-------|--|
|       |  |

Time: \_\_\_\_\_

# C++ PROGRAMMING (335)

# **REGIONAL – 2014**

TOTAL POINTS

\_\_\_\_\_(300 points)

Failure to adhere to any of the following rules will result in disqualification:

- 1. Contestant must hand in this test booklet and all printouts. Failure to do so will result in disqualification.
- 2. No equipment, supplies, or materials other than those specified for this event are allowed in the testing area. No previous BPA tests and/or sample tests or facsimile (handwritten, photocopied, or keyed) are allowed in the testing area.
- 3. Electronic devices will be monitored according to ACT standards.

No more than 90 minutes testing time

Property of Business Professionals of America. May be reproduced only for use in the Business Professionals of America *Workplace Skills Assessment Program* competition.

#### C++ PROGRAMMING - REGIONAL 2014 Page 2 of 4

#### Note to Contestant:

The rubric for this event grants points for each minor task completed. That being the case, the contestant should strive to complete as many of the rubric items as possible. The contestant should have received a flash drive from the proctor. A text file, "gameinventory.txt", must be stored on the flash when you receive it.

#### Create a folder named with your contestant ID number (ex. xx-xxxx-xxxx).

Make certain all of the files associated with your program are contained in the folder and that the program will compile/run from the folder. Failure to do so will result in the loss of points under the "Application/Execution" rubric section.

#### **Game Item Inventory**

You have been hired by BitBlit Interactive to create an application that will manage an item inventory for their text based role playing game.

The program must provide the user with a menu (see below) that allows the user to do the following:

|                                                                                                    | ~ |   |
|----------------------------------------------------------------------------------------------------|---|---|
| ***************************************                                                                                       | Ξ |   |
| Game Item Inventory                                                                                                    |   |   |
| *************************************                                                                                         |   | ŀ |
| [d] Display all the inventory from file.<br>[a] Append an item to the inventory file.<br>[q] Quit and commit changes to file. |   |   |
| Choice (enter upper or lowercase letter option): _                                                                            |   |   |

The program **must** include two methods:

• **void display\_inventory**() – This method will read in the file ("gameinventory.txt") contents and display them onscreen to the user (see below)

| [tem_ | Cost | Quantity |  |  |  |
|-------|------|----------|--|--|--|
| word  | 15   | 1        |  |  |  |
| ace   | 30   | 1        |  |  |  |
| hield | 50   | 1        |  |  |  |
| otion | 15   | 12       |  |  |  |
| loak  | 24   | 5        |  |  |  |
| agger | 24   | 1        |  |  |  |

• **void add\_item** () – This method will prompt the user for an item name, item cost, and item quantity and then append the item to the file ("gameinventory.txt") (see screenshot below)

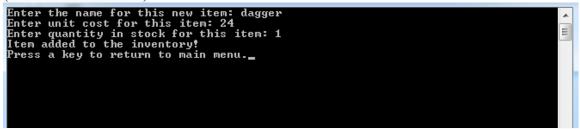

Additional Program Requirements:

- Any number of choices must be handled in any one run.
- Invalid menu choices must be properly handled
- The program must prompt the user if the file cannot be opened (file exception handling)
- The program must clear the screen after each menu option selection.
  - Hint: Use system("cls");

#### C++ PROGRAMMING - REGIONAL 2014 Page 4 of 4

Your application will be graded on the following criteria. You will be awarded points for each individual rubric item that you complete:

## **Application/Execution**

| Application presents user with correct options menu                    | 10 pts |
|------------------------------------------------------------------------|--------|
| Application "Display inventory" menu item correctly displays all items | 30 pts |
| from "gameinventory.txt"                                               |        |
| Application "Add Item" menu item correctly prompts user for new item   | 40 pts |
| attributes and correctly appends the item to the file                  |        |
| Application "Quit" menu item successfully exits program                | 10 pts |
| Screen is cleared after each menu operation                            | 10 pts |

### Application/Code Structure

| File input instance variables are declared and initialized           | 20 pts |
|----------------------------------------------------------------------|--------|
| File output instance variables are declared and initialized          | 20 pts |
| I/O error handling is done if files cannot be opened                 | 20 pts |
| Method to display inventory items is implemented (display_inventory) | 40 pts |
| Method to add new inventory item is implemented (add_item)           | 40 pts |
| Invalid menu choice error handling implemented                       | 20 pts |
| Methods are properly commented                                       | 10 pts |
| Variables are properly commented                                     | 10 pts |
| Code copied to USB drive and program runs from USB                   | 20 pts |
|                                                                      |        |

Total Points: \_\_\_\_\_ 300 pts